# CIRRUS 2019

Expectations to education from the outside and the inside.

Bridge and bridging between the digital and physical.

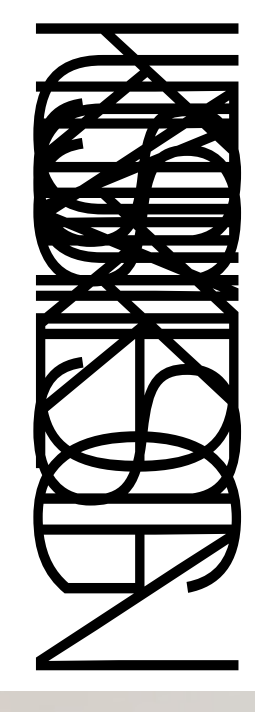

University of Bergen Faculty of Fine Art, Music and Design

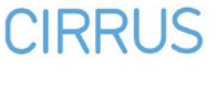

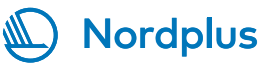

*Varighet gjennom variasjon – Thomas R. Sivertsen Photo: Jane Sverdrupsen*

**THURSET IN THE THEFT** 

## Practical info

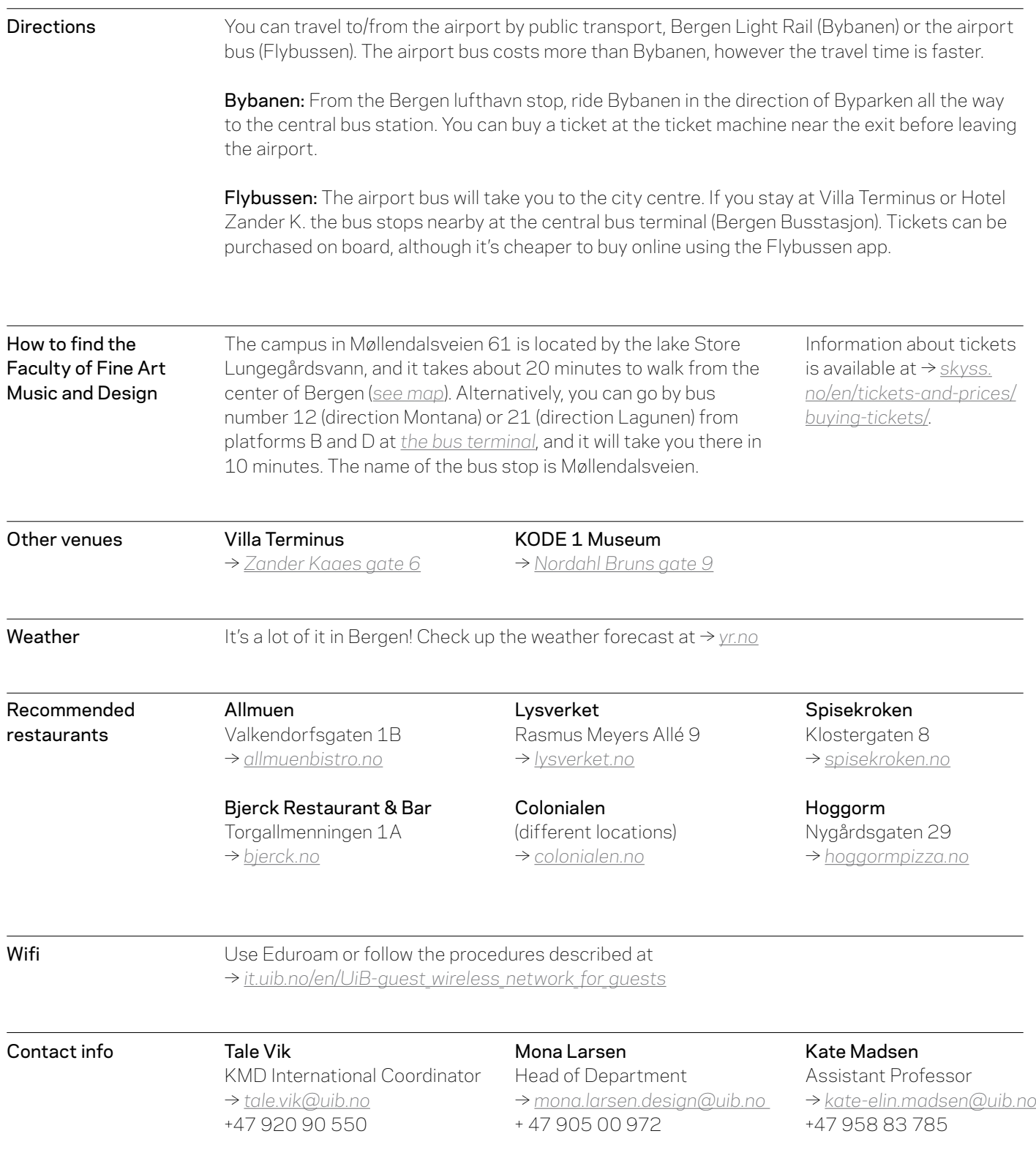

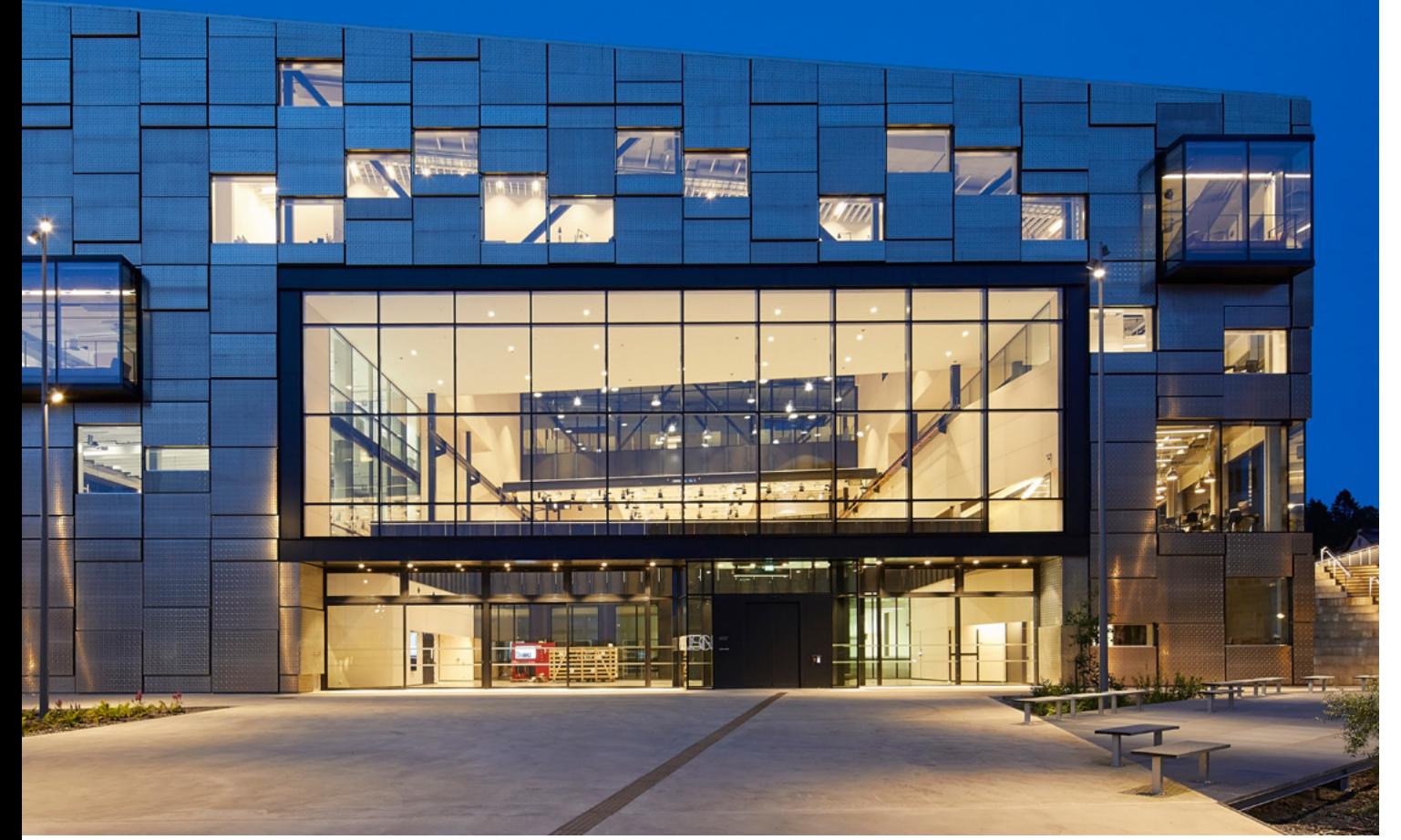

Faculty of Fine Art, Music and Design (KMD) *Photo: Hufton+Crow*

### Welcome to Bergen! Wednesday 13.02

19:00 – 20:30

#### Arrival/social event

Informal pre-gathering at → *[Villa Terminus](https://www.villaterminus.no/en/)*

Villa Terminus, *Photo: Terminus* 

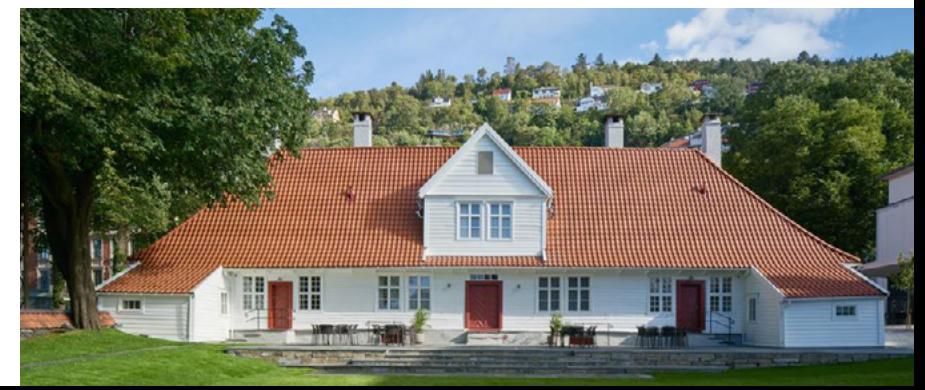

# Day 1

### Thursday 14.02

physical digital

 $\frac{1}{2}$  ,  $\frac{1}{2}$  ,  $\frac{1$ 

#### Bus from Hotel Zander K/Villa Terminus Registration and coffee 08:30 08:45

Lunch

12:00 –

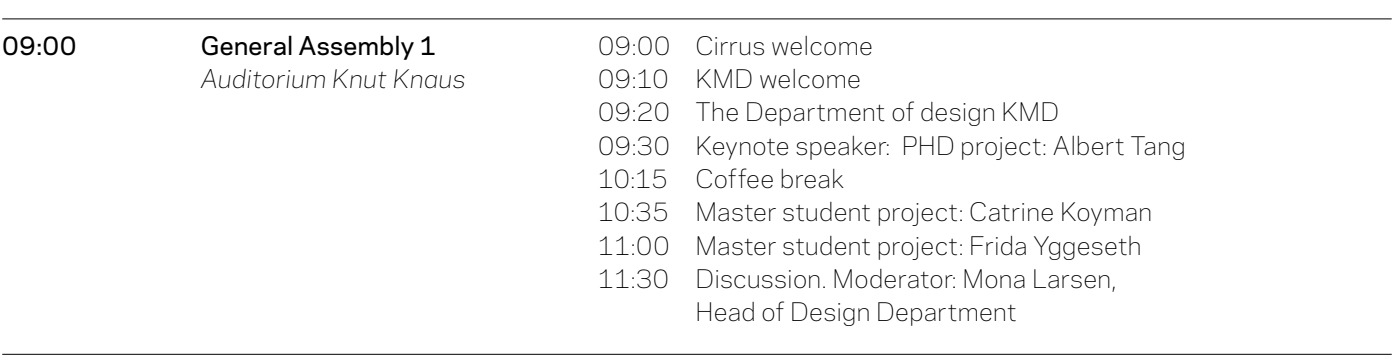

Location: Upper Hall Tour de School Guided tour in groups Leadership 1 *Aud. Knut Knaus Expectations from the outside and the inside* Report from the board Tour de Institutions, focused on changes in the curricula Coordinator 1 *Printmaking workshop «Look at me!»* A joyful experiment with expressions in images. Workshop leader: *[Kate](https://www.kate.no/)  [Madsen](https://www.kate.no/)*, Assistant Professor, KMD Teachers Workshops 1 *Upper Hall Bridge and bridging between the digital and physical* 3 parallel workshops: 1. Mockup - Digital to Physical 2. Typography: Voice as Matter 3. Animation: physical digital 13:00 13:00 – 14:00 14:00

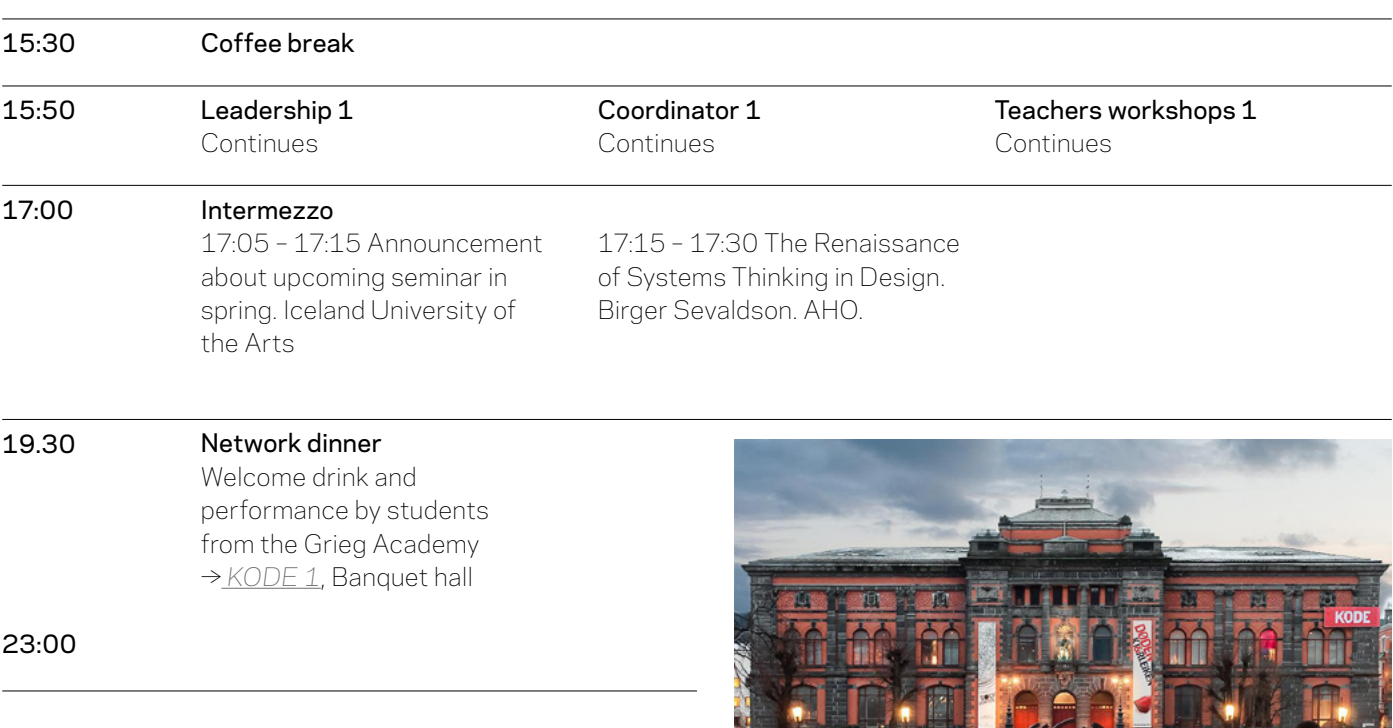

# **Day 2** Friday 15.02

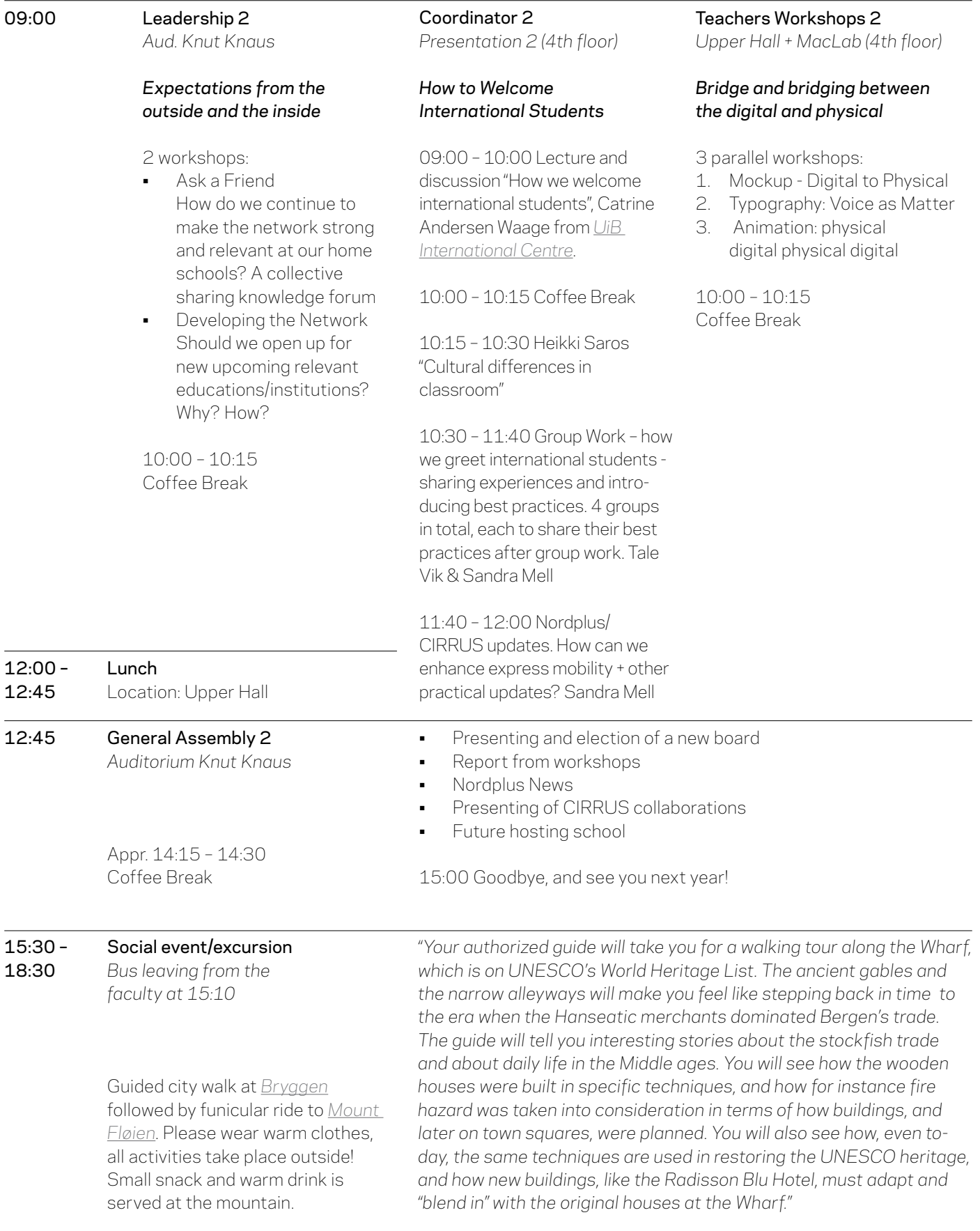

#### Teachers' Workshops Additional info

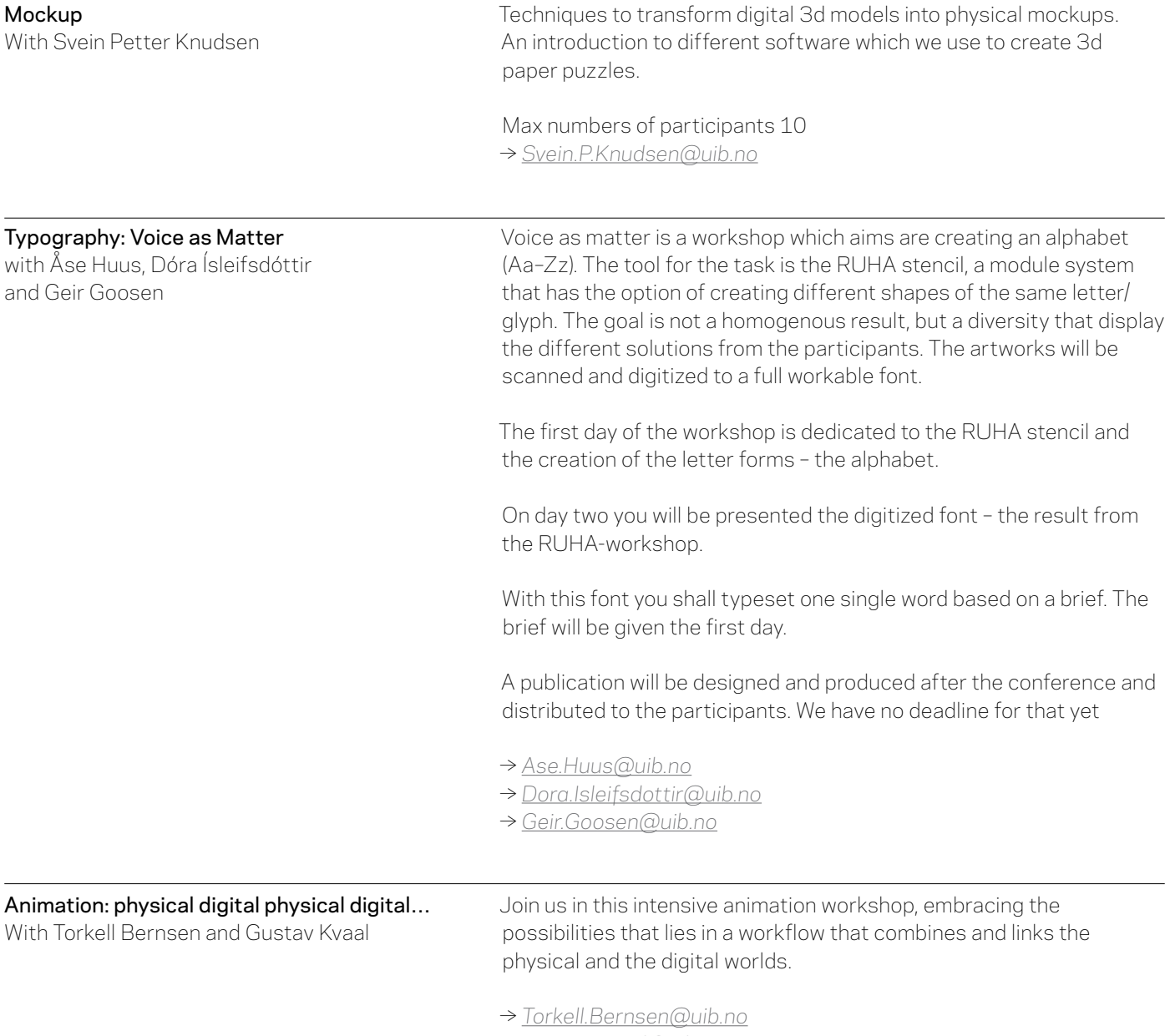

→ *[Gustav.Kvaal@uib.no](mailto:Gustav.Kvaal@uib.no)*